freifunk68725166bfd3 / v2017.1.3+3.1.0

- Wizard
- Erweiterte Einstellungen

## **Willkommen!**

Willkommen zum Einrichtungsassistenten für deinen neuen Freifunk-Knoten. Bitte fülle das folgende Formular deinen Vorstellungen entsprechend aus und sende es ab.

Dieser Knoten aktualisiert seine Firmware automatisch, sobald eine neue Version vorliegt.

Name dieses Knotens

BEZ-Gluon-Domplatz

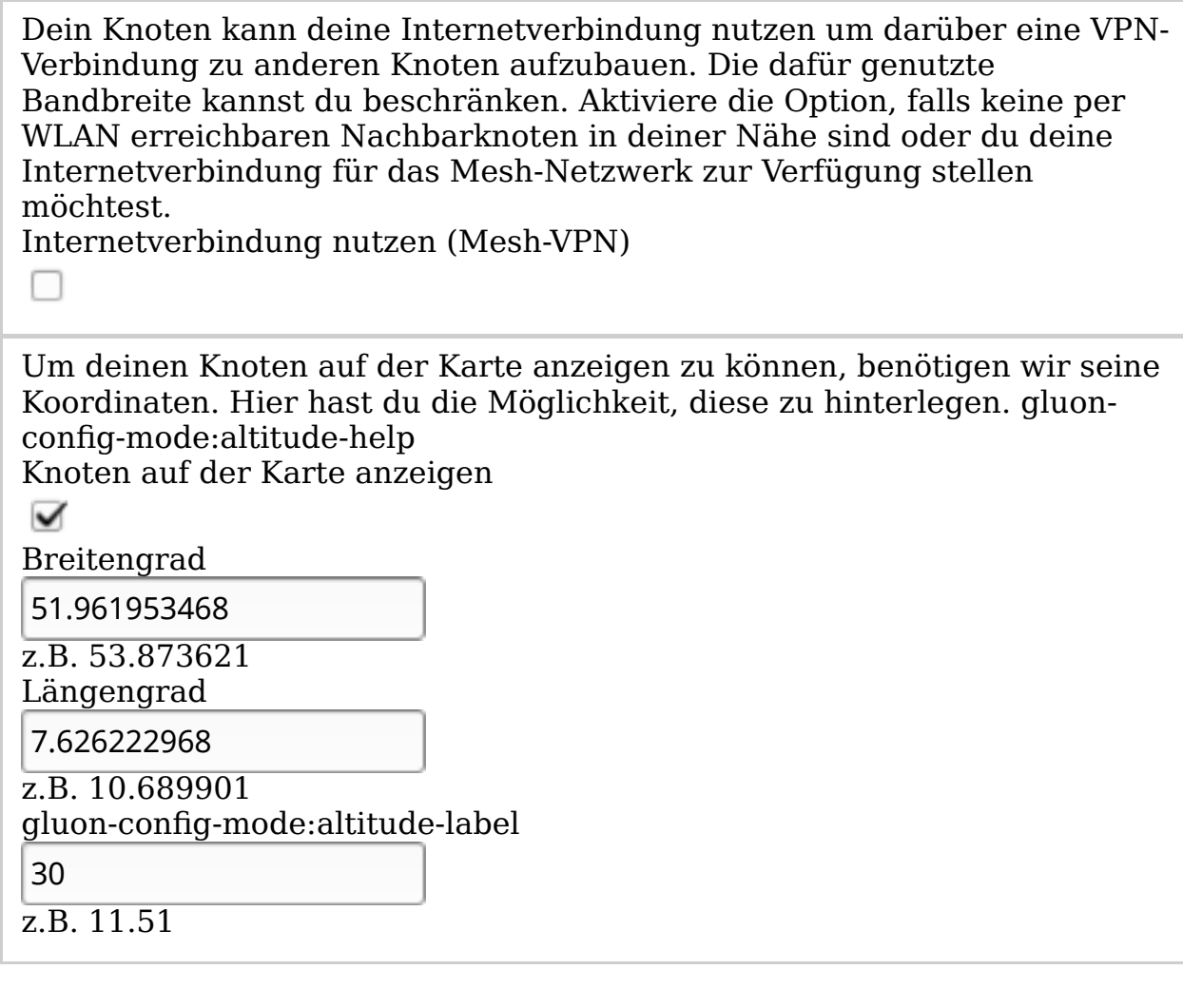

Bitte hinterlege hier einen Hinweis, um anderen zu ermöglichen, Kontakt mit dir aufzunehmen. Beachte, dass dieser Hinweis auch *öffentlich* im Internet, zusammen mit den Koordinaten deines Knotens, einsehbar sein wird.

Kontakt

paradox@freifunk-forum.de

z.B. E-Mail oder Telefonnummer

Speichern & Neustarten